# <u>ú ‰ zð lýf2{7</u>

# 1 Ù Q66Q OM & äx¶ Ü2 xäø QQ ääzø x2 «2 7 ä‰

WXTÜX ÜKÖTIX2QM%0`XŎf`XO`äÕXÜ äØ ÕäX1 f` «XØä%{xú ‰}! ØðTIÙf2{7ÞRŎf`ä`X2ÜXäT©`X {ø%}}%}`äxŏf2ŏ7¶øxäf¶øXxz¶¶1x1f‰xQ∏«XøQô%{x7¶øÜk2ää27x2«Xx2QÛø‰ikk{x©Q2{`äxzÜ∏©x %Xxx7¶øÜ%Q2{`äxX`0%2}&`xzܶ©xo}f`ä`x{ø%}&`äkxo}f`x2QQ@Ü2Q7x¶zx7¶øÜxú %Q!øo`|TU}2{7x 2«27䉩`2äøÜ©`«čäx©%fðO`x«`{2ð‰`7x2zz`Qð`XÝA of¶ø{fx1`x1¶Üdos¶øÜO`äðó¶x©2cèx ¶øÜä¶øð¶«x2äx2X2Ùð2O`x2äxÙ¶ää‰`b<1`xX¶x«¶ðkð2œ̀xÜäÙ¶«ä‰‰7x¶zðf`‰2QQøÜQ7x‰ ðf 2ð kärðf` x Dä`Ý

À `2ä`xì2cèxQ2Üx¶z7¶øÜXQQ2{`ä¤X`x1%xǎ2cèxQ2Üx¶zǒf`xÜäðÝ

# $45$   $\times$   $200$   $0\%$   $\sqrt{10}$   $200$   $\sqrt{10}$   $\sqrt{100}$   $21$   $\degree$   $30$

ù 2 % x © % Q J T ä C T U 7 x © T X 2 % % ä ß ú % i ø ö T U f 2 { 7 x T « 7 x 1 T Ü b ä x 1 % f x % 2 { ` ä x z J T © x `Ù‰ø¶ÜäQ«Qx2«XxQ¶«z¶Q2x©%QÜJäQ∏Ù7́X@J«z¶Q2x‰2{`äxQ2«xO`x2xÙÜT™QÕ%Jk«x¶zvðf`xB äð Qookvex7¶øx1 2«ðxð¶x2«27Bx%Q2{`äxdy¶©x¶ðf`Ük©¶X2%‰äl¤7¶øxQ2«x2äosz¶Ük2xQøäð¶©x **ä¶** øð¶«×f` ÜÝ

" ¶X`Ü2ð xQ xX` «ä%ð7ß«``Xäx2xQ xX` «ä%ð7x¶1`Üðf2«x•n x¶zðf`x%Q2{`x2Ü2xxz¶ÜkÙܶÙ Ük X ð CÓM «Alzóf` xO2Q né Ülø«XÝ

! 0¶%>2Ü0%2QDäß2«7x2Ü0%2QDäx0%8Qa`x%>of`x%Q2{`xO%UQzOO`äbx\`OÜ&baäoZ%äáö©27x©2cèx&x f2ÜX Ükz¶Ükŏf` x2«27ä‰kö∏xÜ Q∏{ «‰ x7¶øÜk2øö¶Ùf2{¶ä¶©` äx2«Xx2zz` Qŏx«`{2ŏ‰` 7x7¶øÜk ÜäøöäWA`2ä`xö2œ`xO2Ü`xõ¶x20¶‰ðf`©x1 f` «xÙÜ`Ù2܉{x7¶øÜ2ää27Ý

#### $'$  Ku f « $2000$ 0% Ku  $7900$ 8021 a

V© 2{`äx‰Cj>xC`XbjÜ`«x2«Xx> ø`ä0x%Q2{`äxäf¶øXxf20`x`2Qfxnø¶ÜäQ «QxX7`x0%d%Q`x %%2«%%X`Ù «X`«ŎQII¶ÜQf2««`¤X%f`ÜÜX¤XÜ`«xIÜOø`Ý

! øð¶Ùf2{¶ä¶©`äx«``Xxð¶xO`xOÜ{6fðÜðf2«xðf`xOrð¶Ù 2ä©ßðf2ðx1 27xO¶ðfxäðÜø@vÜ äxO2«x O \* 8 O X X & C U «X «87Y

— ¶x0%%Q`xQ||«č2%}`ÜdBJ`2ä`x20¶%x%Q2{`äxQ||«č2%%(xj2Üdäx||Üx1 f¶`x2ää27xQ||«č2%}`Üdx d) 2ð äþa ` äá önÚf`ä` xäðüb QuotÜ äxQ2 «xO`xQT «zoä‰{xzTTÜðf`xX`ð QuMT«x2{TTÜð #©x2 «Xx`2XxðTTx z2 ä` xÙ¶ä%ma äÝ

V©2{`äx‰x¶QøäßK@2{`äxäf¶øXxO`xÙÜ∏Ù`Ü7xz¶Qøä`Xx‰x¶ÜX`Üð¶x2\_¶1 x2øð∏Ùf2{¶ä¶©`äxð∏x O XI%1`XXI %5 x3f`xO äð QI «ð Läð 2 «XxX%äð %{ ø%if x3f`©xd JI© x3f`xQ2Q o UIø «Xx2 äxQ`2 Ü7x2 äx Ù¶ää‰`Ý

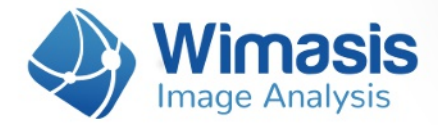

**Homogeneous illumination:** homogeneous lightning throughout the image will ensure better results. Please avoid images with areas that are darker or brighter than other.

69

 $\overline{72}$ 

63

57

56

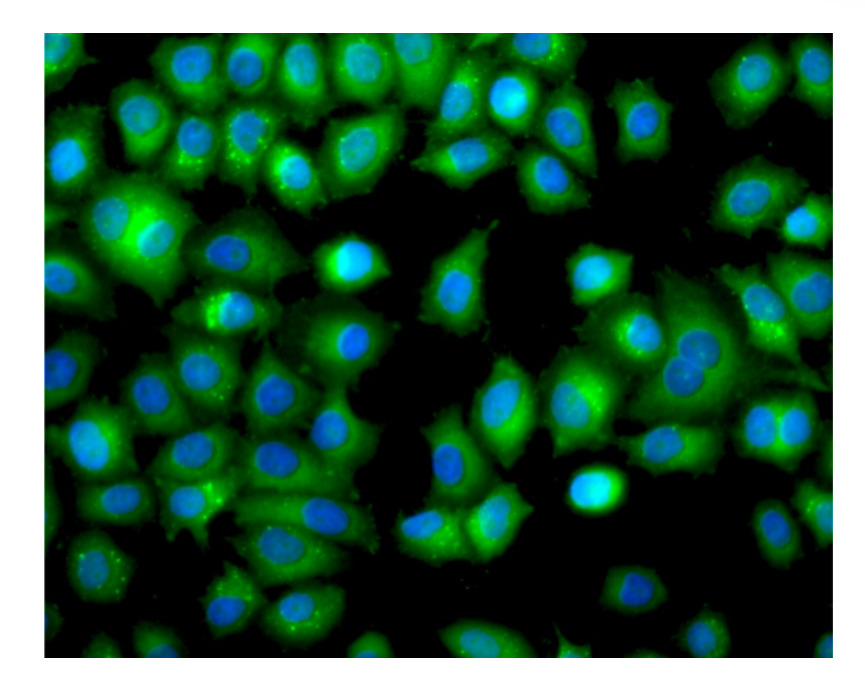

Figure 1:Example of valid image for epifluorescence in stable HeLa GFP-LC3 cells with the autophagosomes in the green layer and nuclei in the blue layer.

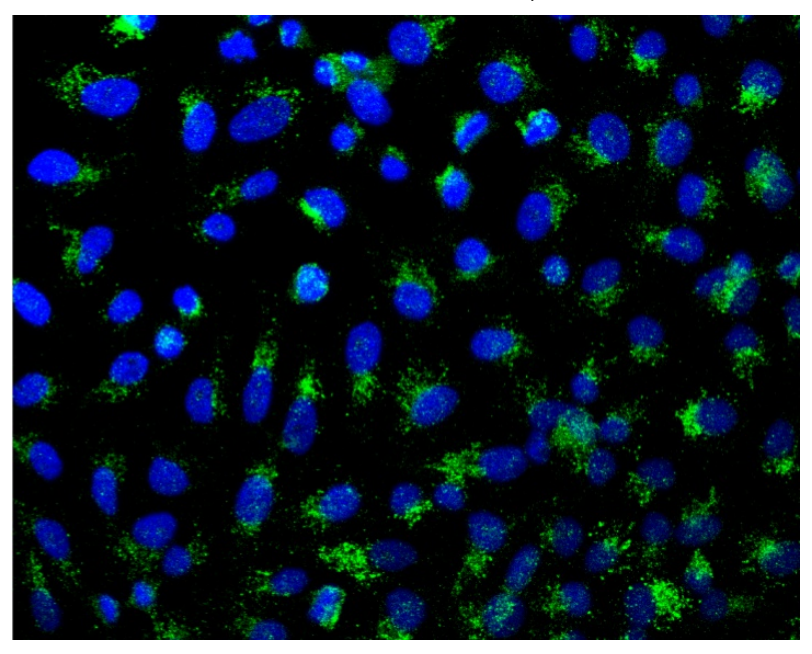

Figure 2: Example of valid image for confocal microscopy using immunoflourescence staining for LC3 with the autophagosomes in the green layer and nuclei in the blue layer.

# "You f  $\sqrt{20\%}$   $\sqrt{90\%}$  21  $\%$

ù 2 % x 2 % x 2 (U) 2 čäß ú % }! ø č 11 Ú f 2 { 7 x 1 « 7 x 2 Q Q Ù čäx® 2 {`äxä 20`Xx % x U) \$ x [Y | R U) « { R % } x } % x } c č 10 f c 3 x } 2«XXXO) Ùx¶ÜQ2ÖäYÛf`XQQ2{`xoÙ¶2X`ÜXI%x«¶ŏx`ŏ7¶øxoÙ¶2XXQQ2{`äxzÜJ©XJlŏf`Üz¶ÜQ2ÖäYx vz7¶øx12«ðað¶x2«27Bx%Q2{`äxdyT©x2xäÙQ%Qx%Q2{`xz¶ÜD2ð¤7¶øxQ2«x2äosz¶Ük2xQøäð¶©x **ä¶** øð¶«×^ ÜÝ

j¶¶Xx‰2{`xÜä¶øð‱ßä©2x‰2{`äxõ¶1xÜä¶øð∭«öxøäø27x䃶1xä©2x¶ÜkÙ¶¶Ü7x X`m«`Xx¶O™Qãxðf2ðx2ÜxX‰Qøðxð¶xX‰ð‰{ø‰fxzÜ©xðf`xQ2QœÜ¶ø«X`&Ûf`x©%‰@ø©x  $\ddot{\mathrm{U}}$  all  $\varphi$ o  $\ddot{\mathrm{M}}$   $\varphi$   $\dot{\mathrm{M}}$   $\ddot{\mathrm{M}}$   $\dot{\mathrm{M}}$   $\dot{\mathrm{M}}$   $\ddot{\mathrm{M}}$   $\dot{\mathrm{M}}$   $\dot{\mathrm{M}}$   $\dot{\mathrm{M}}$   $\dot{\mathrm{M}}$   $\dot{\mathrm{M}}$   $\dot{\mathrm{M}}$   $\dot{\mathrm{M}}$   $\dot{\mathrm{M}}$   $\dot{\mathrm{M}}$   $\dot{\mathrm{M}}$   $\dot{\mathrm{M}}$   $\dot{\mathrm{M}}$   $\dot{\mathrm{M}}$ 

-¶x2XX%%Mk^2x%z¶Ü©2ð%Mkx0%%Q`x¶«xðf`x%Q2{`ſkä¶©`x©%QÜJäQ¶Ùxä¶zð12Üx2XXx % 2 1 JP 2 3 M x x 3 x 3 x 3 x 3 x 3 x 2 x a 2 x 2 x 2 x 3 x 2 x 3 x 3 x 3 x 3 x 4 x 4 x  $\alpha$  x  $\alpha$  x  $\alpha$ 2001 Uf2{ 1 a1©` äx2Ü 10«Xxof`©x©1 Ü xX‰nQo osolixX` o`QokA`2 ä` xä` «Xx711 a Üx©2{` äx1 %f1 aok 2«7x 6d 2x% 2 1 UD 20 M «x X 1 « x of ` © Y

# "You f  $\sqrt{x}$  and 12X%  $\sqrt{x}$  10 UXQ 2{  $\degree$  a

wx¶ÜX Üz¶Ükú ‰9! øð¶Ùf2{7xð¶x2QQøÜ2ð 7x2«27B x7¶øÜx©02{`äx2«XxäøÙÙ7x7¶øx1 %ofxðf`x O äð NJ äø ð äl X7¶øx1 % xO x2äœ Xxð¶x` «ð Üð f` xo¶ ¶1 % { x) 2Ü2©` ð Ülix1 f` «xøÙ ¶2X% { x7¶øÜx %D<sub>2{</sub> ` äÝ

 $\hat{U}$ TÙ x‰2{`x2QÛø‰%MkKðf`x©‰∭äQ¶Ù7x©¶X2 % $X$ ¶z7¶øÜx‰2{`äbx`%f`ÜkQ¶«z¶Q2 x¶Ük `Ù‰ø¶ÜäQ «QÝ

Š27`Üx! øð¶Ùf2{¶ä¶©`ſkðf`xCj >xQf2««`x%x1 f%Gfx7¶øÜx2øð¶Ùf2{¶ä¶©`äx2Üx0‰%Q`bx `%G`ÜÜX¤XÜ`«x¶ÜOø`Ý

Š27`Ük-øQ`%Biðf`XCj>XQf2««`%6x1f%Qfx7¶øÜkvøQ`%2Üx0%6&Q`bx%6f`ÜÜXbx(Ü`«X¶ÜOø`Ý

ã ÙÕMT«2 ö] Q2`xiŽ© dù6úßðf`xQ11«0`läMT«x2Q011ÜO`ð1``«xÙ‰`äx2«Xx©%QU1T©`ð Läxz11Ü711øÜx ©9QUTäQTÙ ÝGOÙÜTO% XÞÓf`xäÙ2ð‰XÜ äø ðäx1 ‰O x1% «x1%©9QUT©`ð Üðx1%äð 2XxTzÙ% äÝ

ã ÙoNx2 öx" `2«x Ü 2x øð NÚf2{ ¶ä¶©`xÙ6úSof`x©`2«x2Ü 2x 1Zv7¶øÜ2øð ||Úf2{ ¶ä¶©`äb‰x Ù‰ äÝxexðf`xÙ2Ü2©`ðÜk‰x«¶ðxÙܶ0% XÞ¤ú ‰!øð¶Ùf2{7x1 %xQ2 Qø2ðx%&2øð¶©2ð%Q2 7Þ≈ 1 f%fxäxðf`xO`äð4TÙð14«xb7¶øx2Üx«¶ðäøÜx2O¶øððf‰kÙ2Ü2©`ðÜK

ã ÙÕMG«2 öx " %%@ø©x ! Ü 2x ! øð MÙf2{ ¶ä¶©`x ÙGÚ}x ðf`x ©%%@ø©x 2Ü 2x ¶zx 7¶øÜx  $2\varnothing$ oll Uf 2{  $\eta$  all  $\varnothing$  alx  $\mathscr{C}\times$  Us ax  $\varnothing$  al Uf 2{  $\eta$  all  $\varnothing$  ax a $\varnothing$  2 \ U of  $2\ll x$  of  $\mathscr{C}\times$   $\varnothing$  of  $\varnothing$  is  $1\%$   $\infty$  O  $\times$ X%QQÜX`XXXZOJ^`X)2Ü2©`Ö ÜK&XMTÖNÜJI0%&XDXi %Q! øÖTI Üf2{7x1 %oQ2 Qø2ð X&QøÖTI©2ÖQQ2 7Dx 1 f%fxäxðf` x0 äð4TÙð%T«xb7¶øx2Ü x«¶ðäøÜ x2O∏øððf‰kÙ2Ü2©` ð ÜK